## **IRPEF SALDO CODICE TRIBUTO 4001 www.tusciafisco.it www.ipmi.it**

### **Sezione modello F24 da compilare: ERARIO**

#### **L'importo a debito può essere versato in forma rateale Il codice e' utilizzabile anche per indicare un importo a credito da compensare**

## **ESEMPIO 1: importo da versare**

#### *I dati proposti nell'esempio sono solo a titolo esemplificativo*

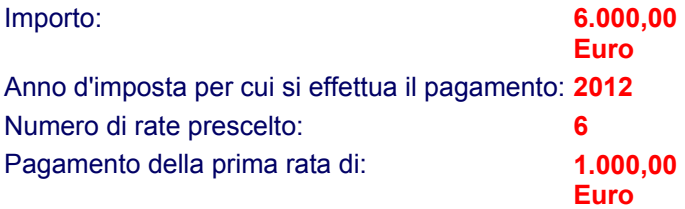

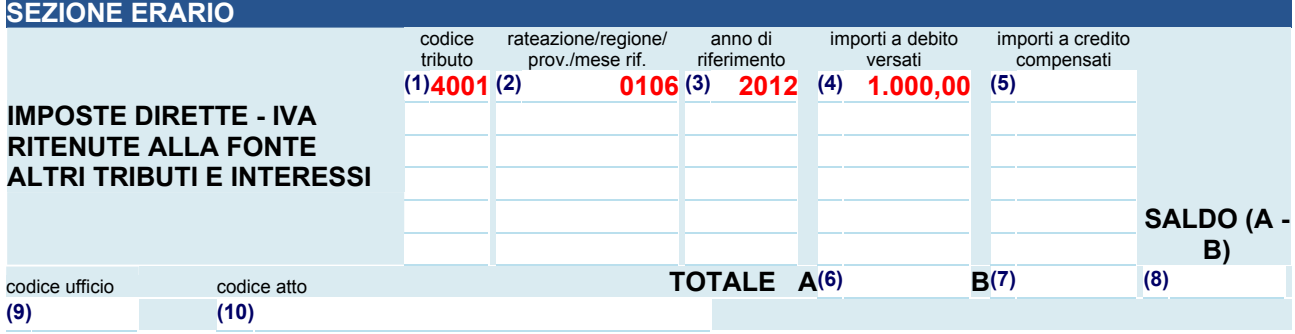

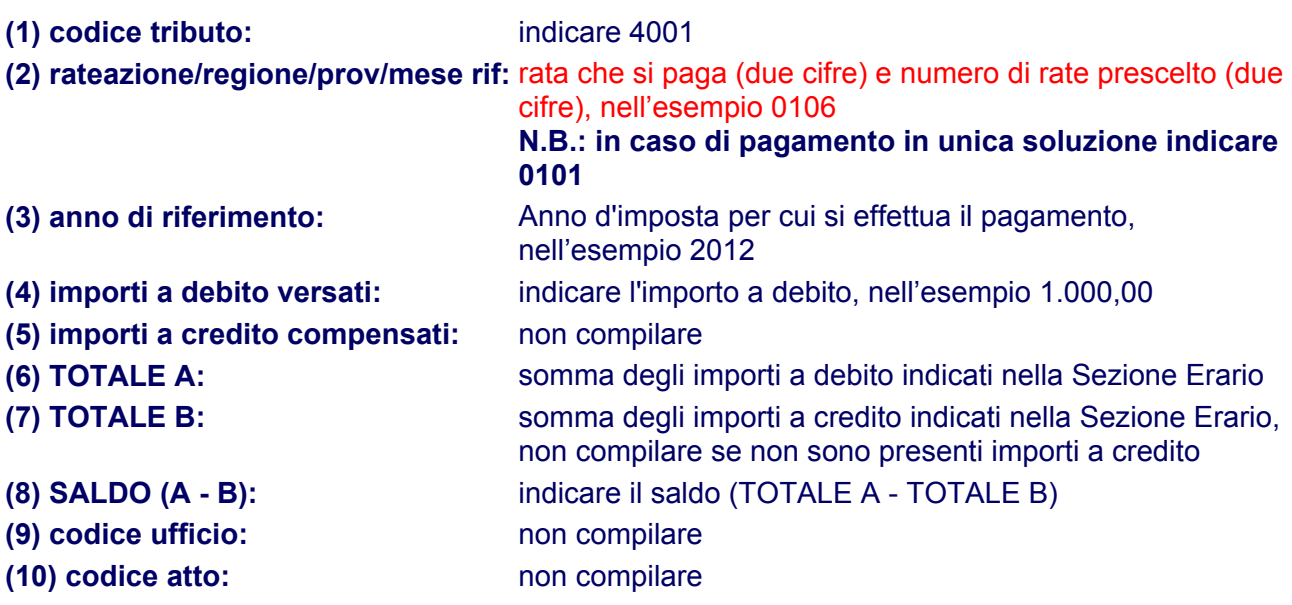

**ESEMPIO 2: importo a credito come indicare nel modello la compensazione** 

# *I dati proposti nell'esempio sono solo a titolo esemplificativo*

Importo: **6.000,00 Euro** 

Anno d'imposta a cui si riferisce il credito: **2012** 

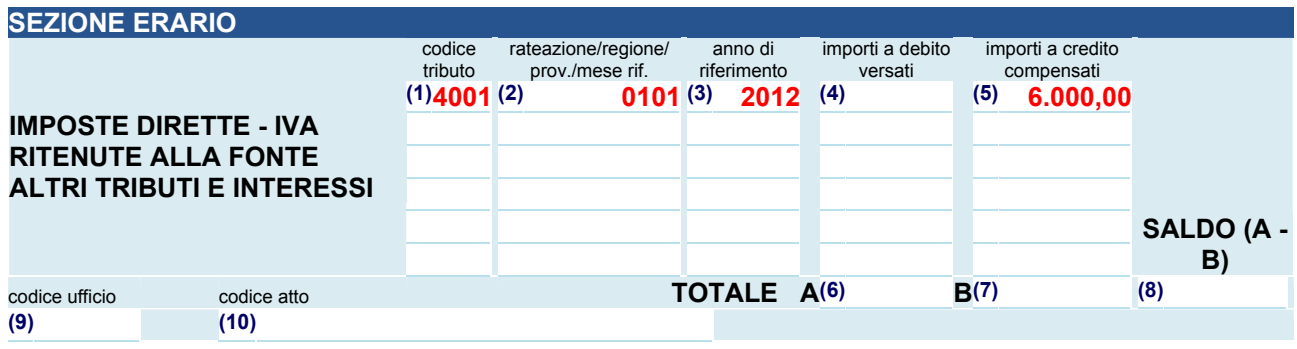

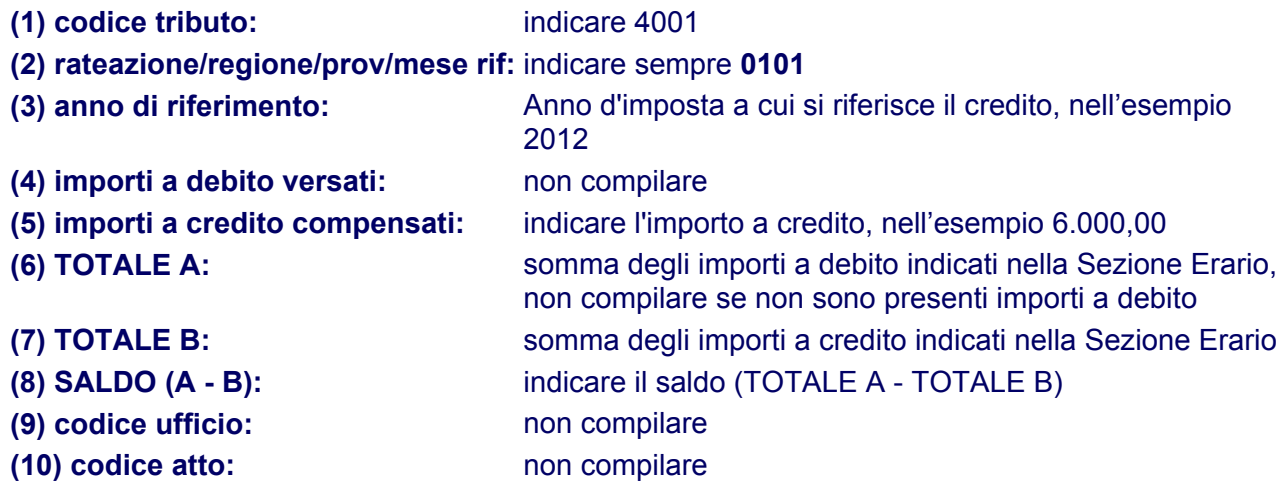